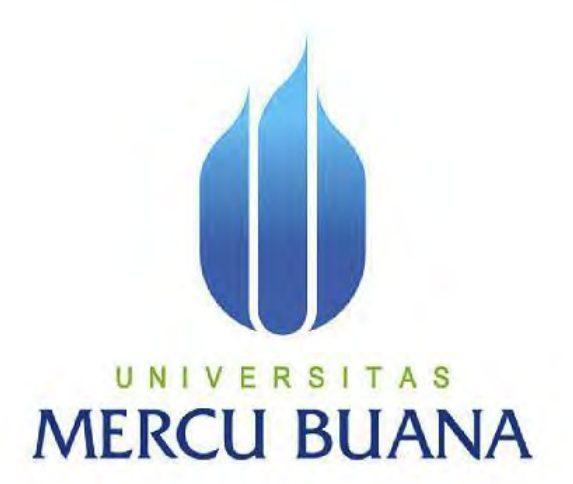

# **APLIKASI SISTEM** *DASHBOARDMONITORING* **DOKUMEN IMPLEMENTASI** *FTTH* **PT INDOSAT MEGA MEDIA**

**DEWI ASTUTI 41813110052**

# UNIVERSITAS **MERCU BUANA**

**PROGRAM STUDI SISTEM INFORMASI FAKULTAS ILMU KOMPUTER UNIVERSITAS MERCU BUANA JAKARTA 2017**

http://digilib.mercubuana.ac.id/

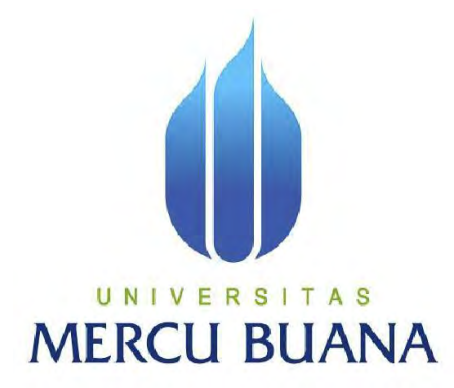

# APLIKASI SISTEM *DASHBOARD MONITORING* DOKUMEN IMPLEMENTASI *FTTH* PT INDOSAT MEGA MEDIA

*Laporan Tugas Akhir*

Diajukan Untuk Melengkapi Salah Satu Syarat Memperoleh Gelar Sarjana Komputer

# UNIVERSITAS **MERCU BUANA**

Oleh :

**DEWI ASTUTI 41813110052**

**PROGRAM STUDI SISTEM INFORMASI FAKULTAS ILMU KOMPUTER UNIVERSITAS MERCU BUANA JAKARTA 2017**

http://digilib.mercubuana.ac.id/

# **LEMBAR PERNYATAAN**

Yang bertanda tangan dibawah ini:

**NIM** : 41813110052

: Dewi Astuti Nama

Judul Skripsi : Aplikasi Sistem Dashboard Monitoring Dokumen Proyek Implementasi

FTTH PT Indosat Mega Media

Menyatakan bahwa Laporan Tugas Akhir saya adalah hasil karya sendiri dan bukan plagiat kecuali kutipankutipan dan teori-teori yang digunakan dalam skripsi ini. Apabila ternyata ditemukan didalam laporan Tugas Akhir saya terdapat unsur plagiat, maka saya siap untuk mendapatkan sanksi akademik yang terkait dengan hal tersebut.

Jakarta, 13 Juli 2017

**DFEABF22495902** 

Dewi Astuti

TAS **MERCU BUANA** 

### **LEMBAR PENGESAHAN**

: 41813110052 **NIM** 

Nama : Dewi Astuti

Judul Skripsi

: Aplikasi Sistem Dashboard Monttoring Dokumen Proyek Implementasi FTTH PT Indosat Mega Media

SKRIPSI INI TELAH DIPERIKSA DAN DISIDANGKAN JAKARTA 25 Juli 2017

> Andi Nugroho, S1, M.Kom Dosen Pembimbing

MENGETARIJU

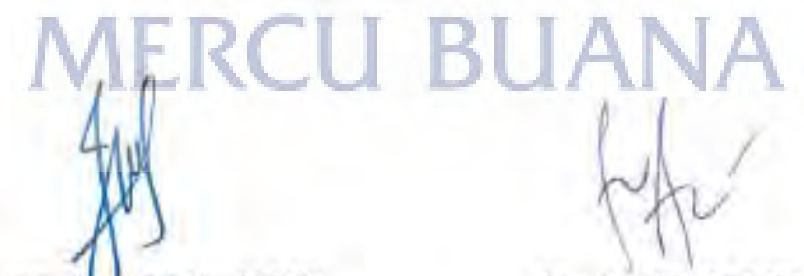

Inge Handrani, M.Ak., M.MSI Koord Tugas Akhir Sistem Informasi

Nur Ani, ST., M. MSI KaProdi Sistem Informasi

#### **KATA PENGANTAR**

Alhamdulillahi Robbil 'Alamiin puji syukur kehadirat Allah SWT yang telah melimpahkan segala nikmat, karunia, rahmat, taufiq, dan hidayah-Nya sehingga penulis dapat menyelesaikan laporan tugas akhir ini dengan baik.

Laporan tugas akhir ini merupakan salah satu syarat untuk menyelesaikan program studi strata satu (S1) pada Jurusan Sistem Informasi Universitas Mercu Buana. Shalawat serta salam senantiasa terpanjatkan untuk pemimpin umat, Sayyidina Muhammad Shallahu alaihi wassalam, yang telah membawa umatnya dari zaman jahiliyyah hingga zaman yang penuh ilmu pengetahuan saat ini.

Penulis mengucapkan terimakasih kepada seluruh pihak yang telah membantu penyusunan laporan tugas akhir ini, baik secara langsung maupun tidak langsung. Penulis berharap agar rancangan aplikasi ini dapat memberikan manfaat yang berarti bagi pihakpihak yang membutuhkan. Untuk itu, dengan segala kerendahan hati, penulis menyampaikan ucapan terima kasih kepada:

- 1. Allah Subhanahu Wa Ta'ala, selaku pemilik langit dan bumi yang telah memberikan nikmatnya kepada penulis
- 2. Bapak Andi Nugroho selaku pembimbing tugas akhir pada Jurusan Sistem Informasi Universitas Mercubuana, yang telah banyak memberikan bimbingan, saran, ide maupun kritik kepada penulis.
- 3. Ibu Inge Hadiani selaku Koordinator Tugas Akhir pada Jurusan Sistem Informasi Universitas Mercu Buana. A S T
- 4. Ibu Nurani, selaku Kepala Program Studi pada Jurusan Sistem Informasi Universitas Mercu Buana.
- 5. Ibu tercinta dan juga Almarhum Bapak yang sudah memberi pesan sebelumnya serta semua kakak tercinta dan keluarga besar yang selalu memberikan dukungan, perhatian, motivasi dan inspirasi serta mendo'akan yang terbaik bagi penulis.
- 6. Seluruh dosen dan staff akademis program S1 Sistem Informasi yang telah membantu penulis selama menempuh pendidikan di Universitas Mercu Buana.
- 7. Staff dan teman kerja divisi Network Deployment PT Indosat Mega Media yang telah memberikan dukungan, ide, dan saran kepada penulis.
- 8. Nining Lapinasari yang sudah menjadi partner selama masa perkuliahan ini.
- 9. Bapak Wisnu Kuncoro yang sudah memberikan banyak ilmunya dalam cara membangun aplikas berbasis *Framework Codeigniter.*

Penulis menyadari bahwa laporan tugas akhir ini masih jauh dari sempurna. Karena itu, kritik dan saran akan senantiasa penulis terima dengan senang hati. Akhir kata, semoga laporan tugas akhir ini dapat bermanfaat bagi kita semua.

Jakarta, 13 Juli 2017

Penulis

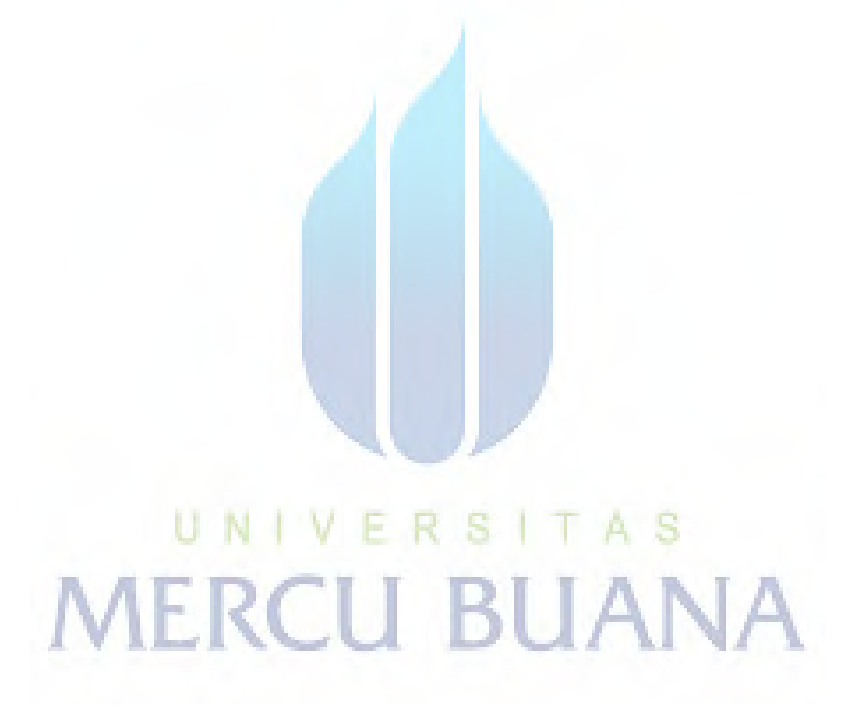

#### **ABSTRACT**

*In the process of maintaining the company's target, it is necessary to have a monitoring function that runs at any time on each part. The performance of every part of the company can be monitored through the object of work done. The Network Deployment Division, which is the FTTH team's implementation of PT Indosat Mega Media, is now the center of attention in the company's activities. The object of concern for the Networ Deployment division is the number of homepasses already installed with FTTH devices full of anything that has been checked, approved and well documented. This study was conducted with the aim of providing applications that can bridge the implementation Document FTTH status. The application that will be built in this research is Dashboard monitoring application of FTTH implementation document at PT Indosat Mega Media along with reminder feature and also document approval feature. This application will be the center of information related to the status of FTTH implementation documents whose information can be used as a reference to be able to develop the project in order to achieve the target within the set time.*

Keyword : *Monitoring, Document, Implementation FTTH, Dashboard*

**MERCU BUANA** 

#### **ABSTRAKSI**

Dalam proses menjaga target perusahaan, diperlukan adanya fungsi *monitoring* yang berjalan setiap saat pada setiap bagian. Kinerja setiap bagian dalam perusahaan dapat terpantau melalui objek pekerjaan yang dilakukan. Divisi Network Deployment yang menjadi tim implementasi *FTTH* milik PT Indosat Mega Media kini menjadi pusat perhatian dalam aktivitas perusahaan. Objek perhatian pada divisi Networ Deployment adalah seberapa banyak total *homepass*  yang sudah terinstalasi perangkat *FTTH* yang ditandai dengan seberapa lengkap dokumen implementasi *FTTH* yang sudah dilakukan pengecekan dan didokumentasikan dengan baik. Penelitian ini dilakukan dengan tujuan menyediakan aplikasi yang dapat memantau perkembangan kinerja pengelolaan dokumen implementasi *FTTH*. Aplikasi yang akan dibangun pada penelitian ini adalah aplikasi *Dashboard monitoring* dokumen implementasi *FTTH* disertai dengan fitur *reminder* dan juga fitur *approval* dokumen. Aplikasi ini akan menjadi basis informasi terkait status dokumen implementasi *FTTH* yang informasinya dapat dijadikan acuan untuk bisa mengembangan proyek agar dapat mencapai target sesuai waktu yang sudah ditetapkan.

Kata Kunci : *Pengawasan, Dokumen, Implementasi FTTH, Dashboard*

**MERCU BUANA** 

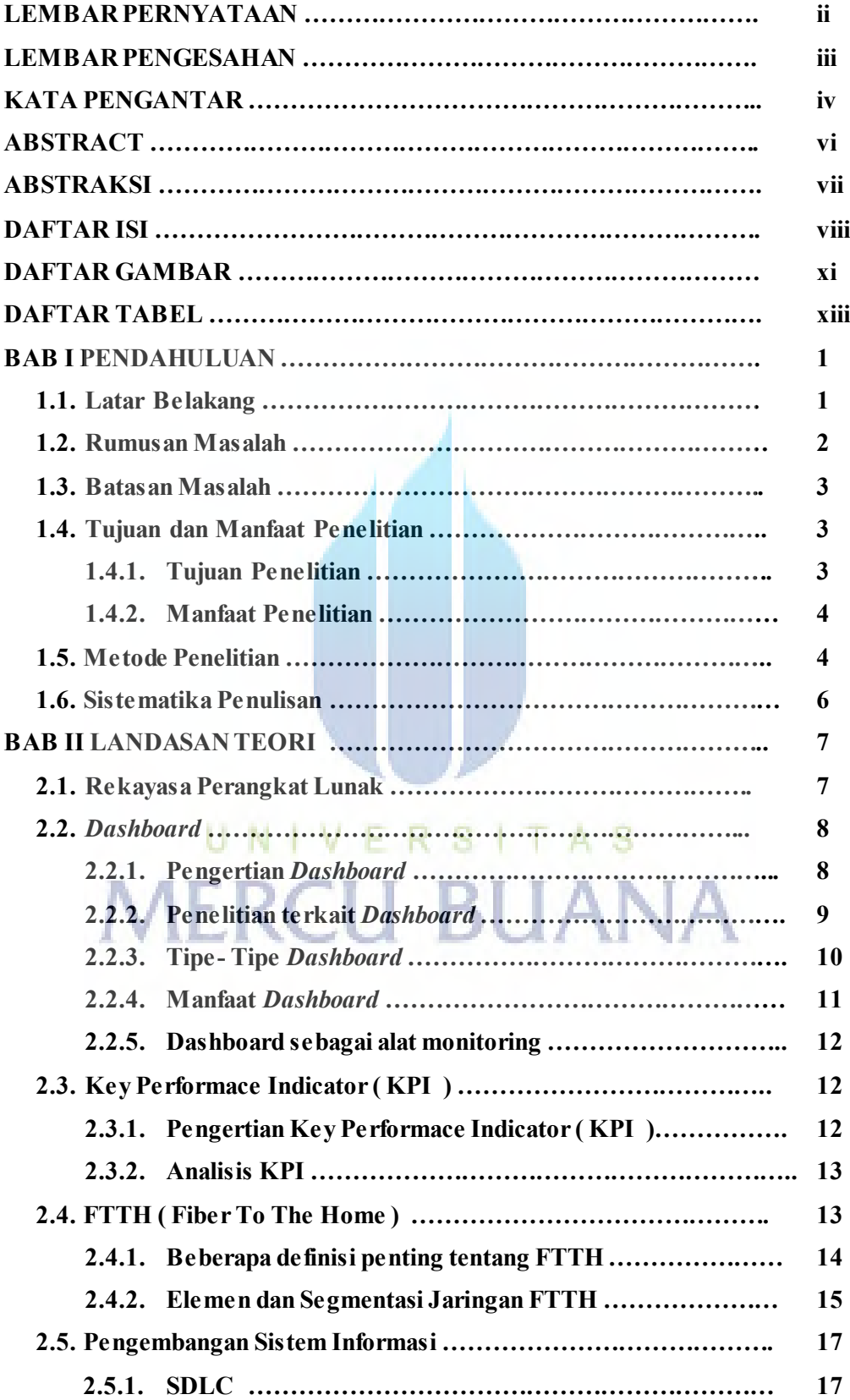

# **DAFTAR ISI**

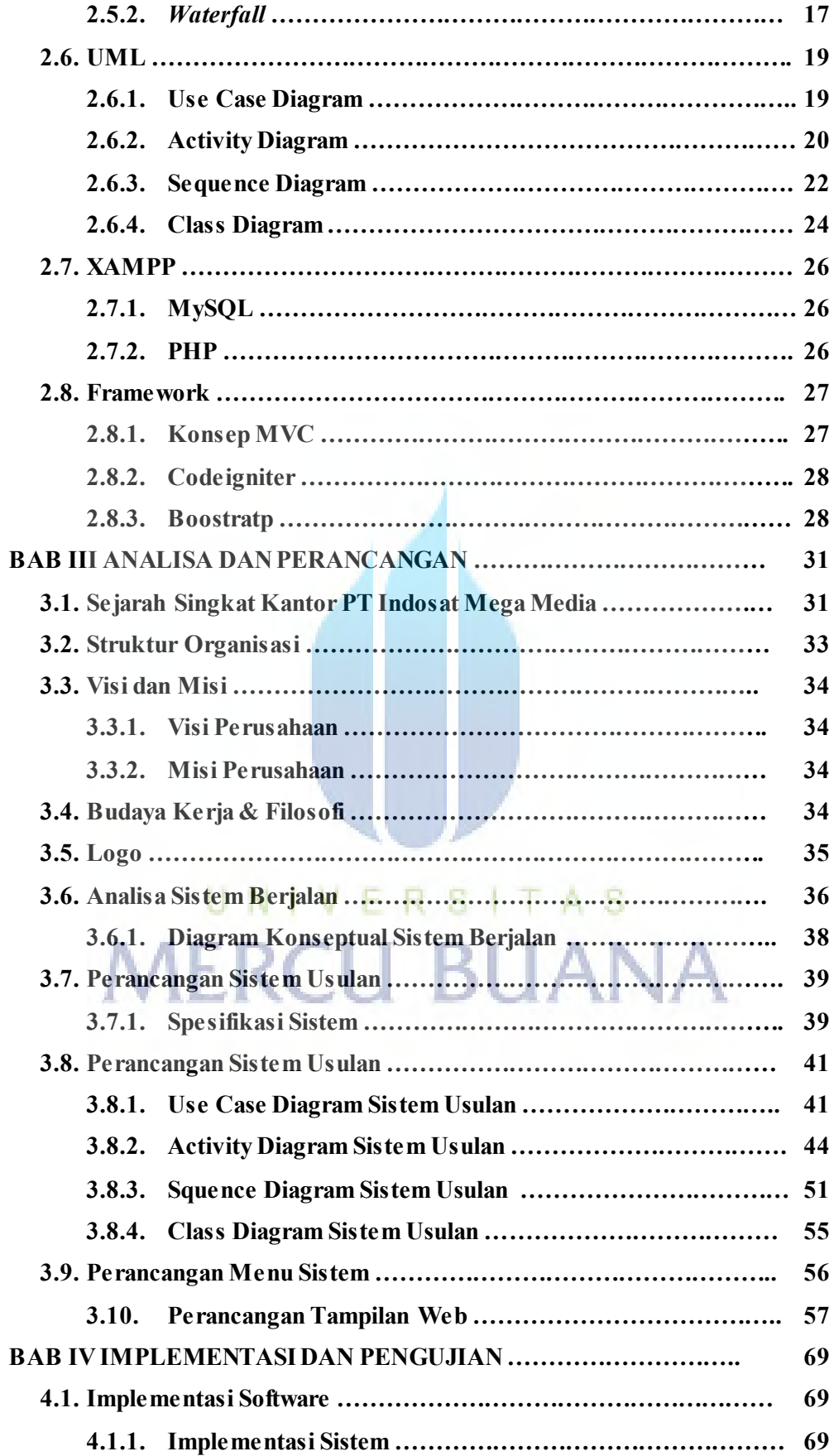

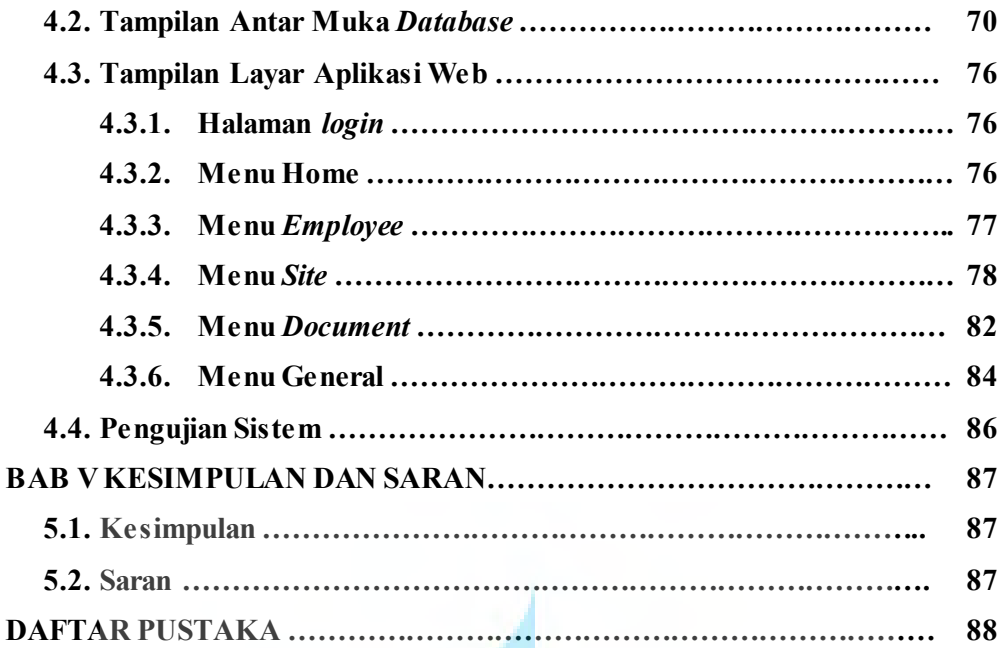

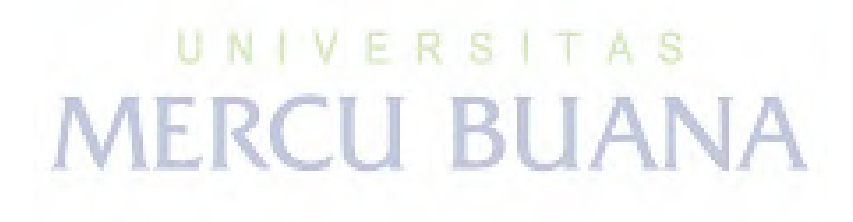

## **DAFTAR GAMBAR**

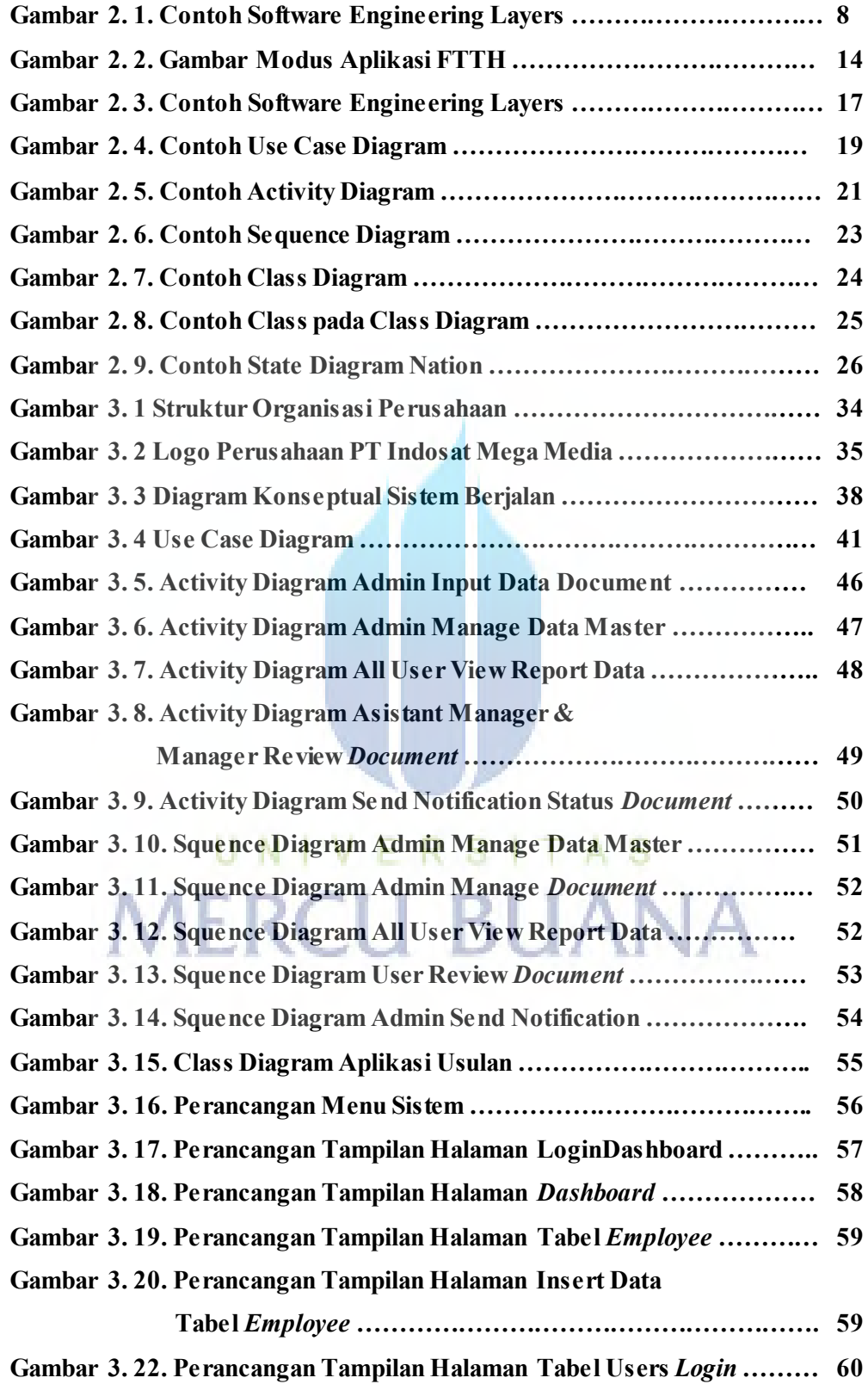

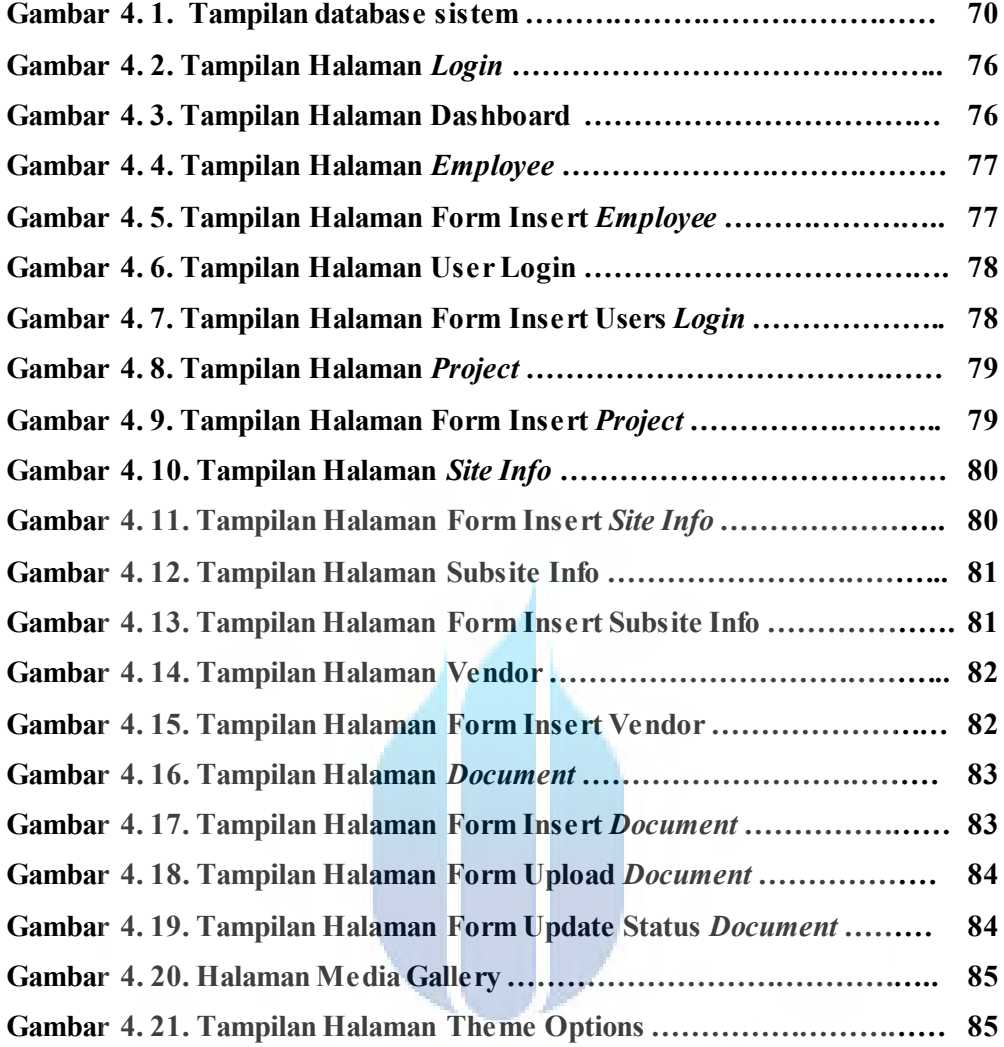

UNIVERSITAS

**MERCU BUANA** 

# **DAFTAR TABEL**

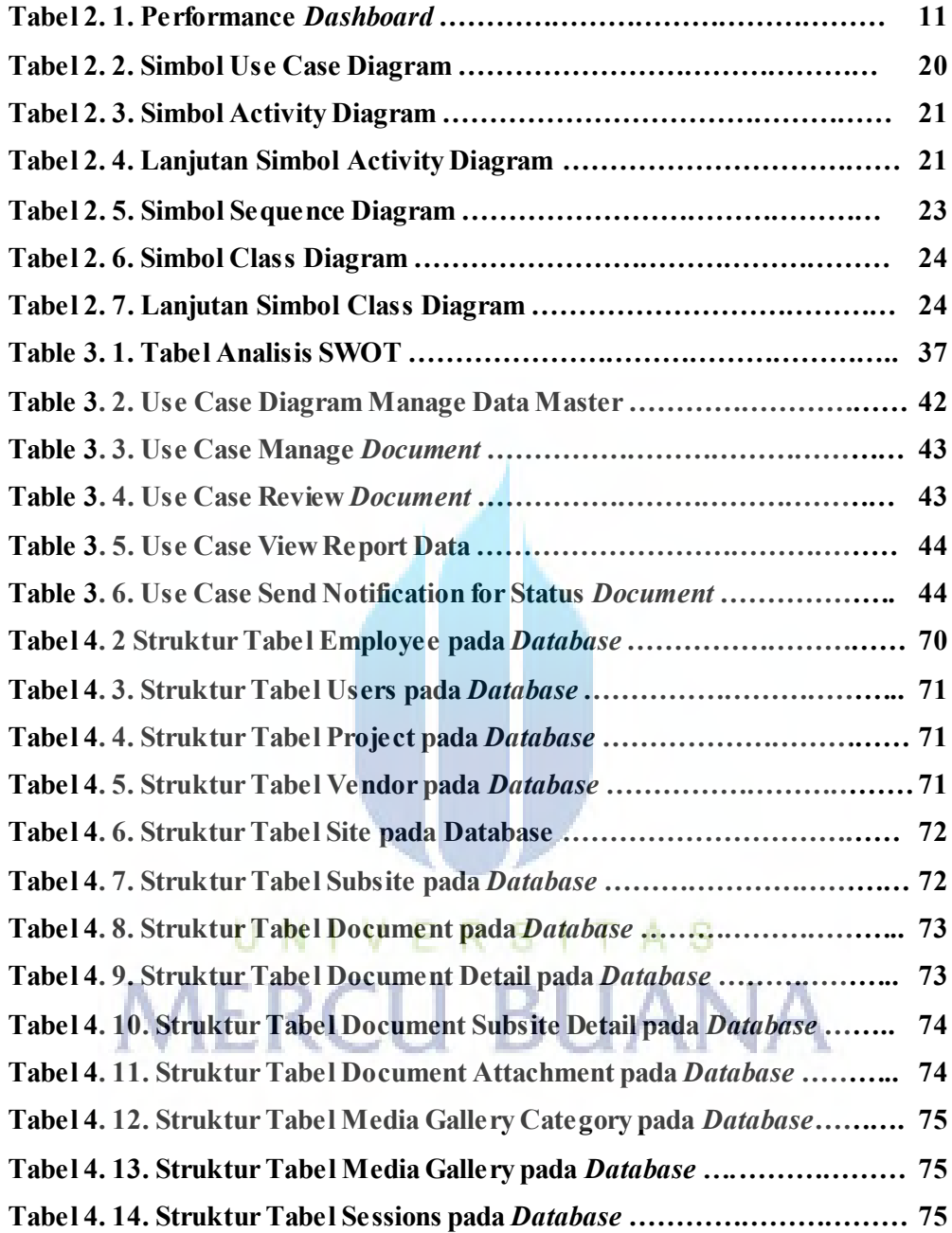